#### Goa Vidyaprasarak Mandal's

# GOPAL GOVIND POY RAITURCAR COLLEGE OF COMMERCE & ECONOMICS, PONDA-GOA.

## B.COM CBCS SEMESTER III SUPPLEMENTARY EXAMINATION,

### DECEMBER 2020.

# **COMPUTER APPLICATIONS FOR BUSINESS**

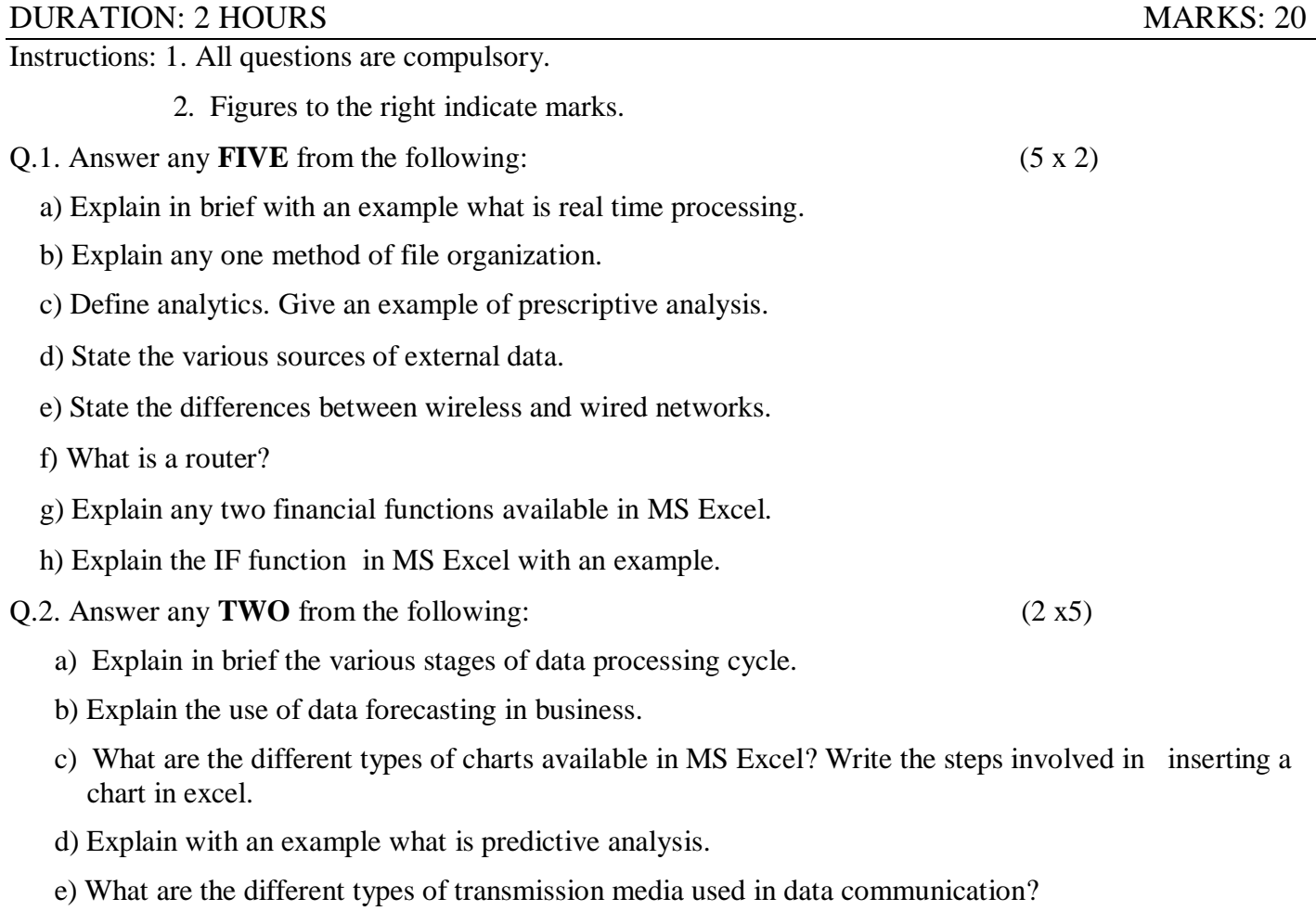

\*\*\*\*\*\*\*\*\*\*\*\*\*\*\*\*\*\*\*\*\*\*\*\*\*\*\*\*\*\*\*\*\*\*\*\*\*\*\*\*\*\*\*\*\*\*\*